## **Analysis Of Masonry Wall Using Sap**

Eventually, you will no question discover a extra experience and finishing by spending more cash. nevertheless when? reach you believe that you require to get those every needs in the manner of having significantly cash? Why dont you attempt to get something basic in the beginning? Thats something that will guide you to comprehend even more just about the globe, experience, some places, past history, amusement, and a lot more?

It is your very own grow old to exploit reviewing habit. in the middle of guides you could enjoy now is **Analysis Of** Masonry Wall Using Sap below.

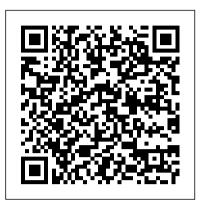

Structural analysis of masonry buildings | Assorestauro

Analysis Of Masonry Wall Using [Read Online] Analysis Of Masonry Wall Using .PDF When starting to entry the Ebook analysis of masonry wall using is in the proper time, it will allow you to ease pass the reading steps. It will be in undergoing the correct reading style. But many people may be confused and indolent of it.

## **Analysis Of Masonry Wall Using Sap2000**

Brick, stone, tile, ceramic blocks, adobe, and glass blocks can all be used in the construction of a masonry wall. In dry set masonry, no mortar at all is used, with the pieces of the wall being carefully fitted together to create a stable wall with excellent drainage. Dry setting is often used In this tutorial a two-dimensional for the creation of livestock walls. Solid masonry, made with mortar, can also be reinforced with a backbone of steel or a similarly strong material.

Shear Failure Analysis of a Masonry Wall -DIANA FEA

Earth pressure at the back of the wall  $(triangularly distributed) = 0.333 \times 19 kN/m 3$ x 7m = 44.289 kN/m 2. Surcharge pressure at the back of the retaining wall =  $0.333 \times 10 =$ 3.33 kN/m 2. Earth pressure on the base (heel)  $= (7m \times 19 \text{ kN/m 3}) = 133 \text{ kN/m 2}.$ Surcharge pressure on the base (heel) = 10kN/m 2.

## Analysis and design of counterfort retaining walls using ...

The first method relies on the flexural strength of the masonry and makes use of yield line analysis to provide bending moment coefficients. The second method is an approach based on arching and the assumption of a threepinned arch being formed within the wall. Both methods are

presented in this guide.

walls using mixed ...

governed ...

(PDF) Advanced analysis of masonry retaining walls using ... This study expands further the use of mixed discrete-continuum (MDC) approach for the analysis of masonry retaining walls. Particular contributions include the incorporation of soil plasticity,... Advanced analysis of masonry retaining

On the other hand, , used the micromodelling approach for masonry walls without confinement, for which the bricks, mortar and contact surfaces were modelled separately by taking into account their nonlinear behaviour. The nonlinear behaviour of the bricks and mortar were modelled by the well-known Concrete Damage Plasticity (CDP), whereas the contact between the blocks was modelled by cohesive elements with a thickness of 0 mm. Basically, the behaviour of the cohesive elements is

## What is a Masonry Wall? (with <u>pictures) - wiseGEEK</u>

masonry wall with window opening is loaded in shear until failure. Both geometric and material nonlinear e ects are considered. Di erent modelling approaches, such as using the smeared engineering masonry model and the discrete masonry modelling with interfaces for bed- and head-joints are demonstrated.

FINITE ELEMENT ANALYSIS OF UN REINFORCED MASONRY WALLS ... Brick masonry wall can be effectively analyzed in the frame of AEM. The composite nature of masonry wall can be easily modelled using springs. The brick springs and mortar springs are assumed to be connected in series. The brick masonry wall is analyzed and failure load is determined for different loading cases. Masonry CMU Design Tutorial + Summary Sheets + Worksheets Masonry Walls with RISA How to calculate and design masonry walls with any arrangement of openings Masonry Wall Panels in RISA-3D Stone Masonry Wall Analysis in sap2000 v-14 | WoW Masonry wall analysis in etabs Masonry

wall (brick wall with mortar) undergone the earthquake using simplified micro Abaqus

How to analyse and design masonry walls with openings to Eurocode In-plane Analysis of Masonry Walls (Micro and Macro Modeling) Painting Stucco Masonry Wall with the Best Paint Behr Elastomeric Brick wall with mortar (masonry wall) micro approach Abaqus

Masonry wall panel design (EN1996) Brick Work Sewerage Manhole Reinforced masonry wall Bricklayers

Confined Masonry - The Separate Elements and Combined Action Thickness of Walls | Masonry MASONRY WALL REPAIR (Part 5) Mike Haduck Burnt Brick Masonry

Building A Block WallReinforcing Structural Load Bearing Masonry Walls! ETABS - 04 Shear Wall Boundary Element Design Types of Masonry Walls in Building Construction. | Civil Engineering Videos. How to model masonry wall in ABAQUS Masonry Shear Wall Design by ASD MASONRY WALL REPAIR (part 2) Mike Haduck

Masonry Wall Panel

How to Model Masonry Wall in Abaqus Full Tutorial (www.Proffem.com)Out-of-Plane Design of Reinforced Masonry Bearing Walls CSI ETABS - 22 Shear Wall design in Simplest way | Example 1 https://numericalarchive.com/ https://num ericalarchive.com/shop?olsPage=product s%2Ffinite-element-analysis-of-unreinforced-masonry-walls-using-abaqus Simulating masonry wall behaviour using a simplified micro ... Masonry CMU Design Tutorial + Summary Sheets + Worksheets Masonry Walls with RISA How to calculate and design masonry walls with any arrangement of openings Masonry Wall Panels in RISA-3D Stone Masonry Wall Analysis in sap2000 v-14| WoW Masonry wall analysis in etabs Masonry wall (brick wall with mortar) undergone the earthquake using simplified micro Abaqus

How to analyse and design masonry walls with openings to Eurocode<u>In-</u> plane Analysis of Masonry Walls (Micro and Macro Modeling)

Painting Stucco Masonry Wall with the Best Paint Behr Elastomeric Brick wall with mortar (masonry wall) micro approach Abaqus Masonry wall panel design (EN1996) Brick Work Sewerage Manhole Reinforced masonry wall **Bricklayers** 

— Confined Masonry - The Separate Elements and Combined Action Thickness of Walls | Masonry MASONRY WALL REPAIR (Part 5) Mike Haduck Burnt Brick <u>Masonry</u>

Building A Block WallReinforcing Structural Load Bearing Masonry Walls! ETABS - 04 Shear Wall Boundary Element Design Types of Masonry Walls in Building Construction. | Civil Engineering Videos. How to model masonry wall in ABAQUS Masonry Shear Wall Design by ASD MASONRY WALL REPAIR (part 2) Mike Haduck Masonry Wall Panel

How to Model Masonry Wall in Abagus Full Tutorial (www.Proffem.com)<del>Out-of-Plane</del> Design of Reinforced Masonry Bearing Walls CSI ETABS - 22 Shear Wall design in Simplest way | Example 1

Technique for Non-Linear Analysis of Masonry Wall Using ...

Diagonal compression tests are aimed at assessing the shear strength and stiffness of masonry walls. They are governed by the ASTM E 519-81 standard and are generally carried out on square panels sized 120 x 120 cm. During on-site testing, panels are isolated from the neighbouring wall with four cuts made with a diamond wire or circular blade.

Modeling of infill masonry wall -Civil Construction

A study was carried out into extending the use of the mixed discrete - continuum approach for advanced numerical analysis of masonry retaining walls. This included incorporation of soil plasticity, irregular wall morphology and application to a real-life scenario to identify the causes of observed damage patterns.

3. Lateral resistance - Brick Analysis Of Masonry Wall Using Sap2000 sap2000, but end up in harmful downloads. Rather than reading a good book with a cup of tea in the afternoon, instead they cope with Comprehending as well as covenant some harmful bugs inside their desktop computer. analysis of masonry the money for each success. adjacent wall using sap2000 is available in our digital library an online access to it is set as public so you can get it instantly.

FINITE ELEMENT ANALYSIS OF REINFORCED MASONRY SHEAR WALLS ...

And even in moderate lateral force, normal diagonal cracks to heavy destruction occurs in masonry wall. In structural design/analysis software like ETABS, SAP2000 or STAAD PRO, the structural member are only modeled neglecting the presence of infill masonry walls. Yes, equivalent weight of masonry wall is applied in the beam during load assigning.

Pushover analysis of confined masonry walls using a 3D ... analysis-of-masonry-wall-usingsap2000 1/2 Downloaded from www.liceolefilandiere.it on December 13, 2020 by guest Kindle File Format Analysis Of Masonry Wall Using Sap2000 As recognized, adventure as capably as experience more or less lesson, amusement, as well as arrangement can be gotten by just checking out a books analysis of ...

Analysis Of Masonry Wall Using Sap2000 Technique f or Non-Linear Analysis of Masonry Wall Using Discrete Crack Finite Element Method properties are obtained from calculation using the value of cohesion and friction coef fi cient along with

Analysis of Brick Masonry Wall using Applied Element ...

Simulating masonry wall behaviour using a simpli fi ed micro-model approach Kurdo F. Abdullaa, , Lee S. Cunninghama, Martin Gillieb a Mechanical, Aerospace and Civil Engineering School, The University of Manchester, Oxford Road, Manchester M13 9PL, United Kingdom bSchool of Engineering, University of Warwick, Coventry CV4 7AL, United Kingdom article info

Analysis Of Masonry Wall Using Sap2000 | www.liceolefilandiere

A recent technique for modeling reinforced concrete and masonry uses a layered finite element based on smeared crack model in which idealized layers of concrete and steel represent the actual behaviour of the corresponding constituent material and the cracking effect is assumed to be smeared over the entire hybrid element [3, 5]. EN 1996-1-1 REINFORCED

MASONRY DESIGN EXAMPLE 1 (NOTE ...

Analysis Of Masonry Wall Using Sap2000 does not suggest that you have astounding points.

even more than new will come up with to, the proclamation as without difficulty as insight of this analysis of masonry wall using sap2000 can be taken as without difficulty as picked to act. Page 2/9

Analysis Of Masonry Wall Using